# **techno** méca

# **Simulation mécanique: 2D ou 3D?**

MICHEL BOULATON, JACKY RÉA**[1]**

*Les outils d'aide à la conception dans le domaine de la mécanique sont destinés à simuler le comportement cinématique et dynamique des mécanismes. Dans la plupart des cas, le modèle mécanique s'appuie sur une maquette géométrique qui permet d'utiliser la puissance du paramétrage du logiciel de CAO pour faire évoluer le mécanisme.*

*La phase de conception repose alors sur une démarche itérative consistant à répéter la simulation en faisant varier un nombre limité de paramètres, de façon à rechercher un compromis optimal vis-à-vis des contraintes du cahier des charges. Il est légitime de s'interroger sur le choix du logiciel de simulation, et notamment de trancher la question de la D ou de la D…* 

et article décrit les fonctionnalités de base de Mecaplan SW, logiciel de simulation mécanique 2D fonctionnant dans l'environnement 3D de SolidWorks, puis propose des éléments de réflexion relatifs au choix de la 2D ou de la 3D.

**mots-clés** CAO et DAO, cinématique, conception et définition, mécanique, simulation

# **Petit historique des logiciels de CAO**

L'apparition des logiciels de CAO date du milieu des années 1980, favorisée par le développement de la micro-informatique, qui se mettait à la portée financière des petites et moyennes entreprises. À la même époque sont apparus les premiers logiciels de simulation mécanique et de calcul par éléments finis. Leur développement se faisait parallèlement à celui des outils de CAO, mais sans réelle intégration du fait du caractère très fermé des maquettes géométriques, propres à chaque logiciel de CAO, et souvent «protégées» par leurs auteurs, dans le souci de préserver leurs algorithmes et leur savoir-faire.

Dès cette époque, la formation des élèves de lycée dans le domaine des sciences industrielles s'est intéressée à ces nouveaux produits, plus souvent perçus comme des supports pédagogiques que comme de réels outils d'aide à la conception. Les plus nostalgiques se souviendront de logiciels fonctionnant en environnement MS-DOS tels que AutoCAD ou DMT en CAO-DAO, et Mecaplan en simulation mécanique 2D…

À partir du milieu des années 1990, les logiciels de CAO ont connu une forte évolution: certains acteurs du secteur ont disparu, d'autres se sont regroupés, ce qui a réduit le nombre de logiciels proposés. Cette évolution a été accentuée par la standardisation des systèmes d'exploitation (Windows, Unix, et plus récemment Linux) et par une démarche de modélisation géométrique commune s'appuyant sur un paramétrage variationnel, utilisant souvent le même moteur de calcul (Parasolid).

La simulation mécanique a bénéficié de cette situation, dans la mesure où les outils de CAO se sont ouverts aux applications externes – en proposant des environnements de développement dont les fonctions permettent d'accéder aux propriétés de la maquette géométrique (nature des objets, dimensions, contraintes) – et sont devenus utilisables pour la construction des modèles cinématiques ou dynamiques… Cette intégration des simulateurs mécaniques dans les logiciels de CAO en a grandement amélioré l'ergonomie et l'agrément d'usage.

On peut observer que, dans le même temps, les logiciels de simulation de procédés de réalisation de pièces mécaniques (injection, forgeage, moulage…) ont connu une évolution similaire.

# **Le toit ouvrant de la 206 CC**

Tout au long de cet article, les différents points développés seront illustrés par un exemple issu de l'épreuve «Étude des constructions» du baccalauréat Génie mécanique de juin 2002, ayant pour support le système de toit ouvrant de la Peugeot 206 CC.

Ce constructeur commercialise une version coupécabriolet de la 206, modèle équipé d'un toit rigide escamotable à commande électrohydromécanique.

La partie finale du système est constituée d'un ensemble de deux mécanismes symétriques, situés de part et d'autre de l'habitacle du véhicule, et chargés de manœuvrer le pavillon et la lunette arrière. Son principe est défini par le schéma cinématique , et sa maquette 3D SolidWorks est représentée en **2**.

Le mécanisme ne présente aucune symétrie par rapport à un plan particulier, mais toutes ses liaisons peuvent être modélisées par des pivots d'axes colipeavent est modernéels par des proces d'ancée est<br>néaires à  $z_0$ , à l'exception de la liaison entre le corps et le piston de vérin, modélisable par une liaison pivot glissant dont l'axe est parallèle au plan  $(x_0, y_0)$ . Ces propriétés suffisent à lui conférer un caractère «plan» du point de vue géométrique, cinématique et statique ou dynamique.

# **La modélisation d'un mécanisme avec Mecaplan SW**

La nouvelle version de Mecaplan SW exploite l'environnement SolidWorks pour construire la maquette géométrique servant de base au modèle mécanique. Ce support est réalisé soit à partir d'un schéma sous forme d'esquisses soit à partir d'éléments volumiques.

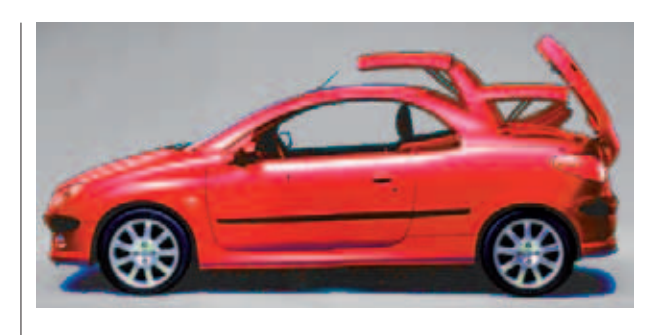

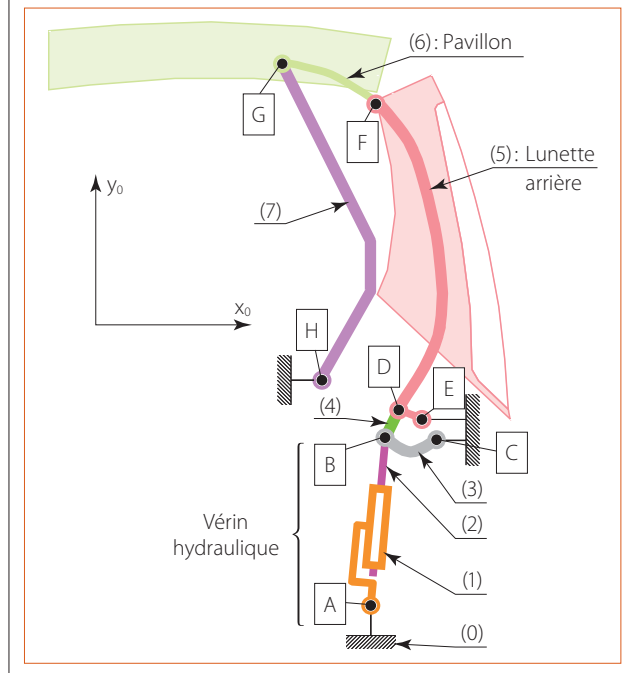

**Le schéma cinématique du toit ouvrant**

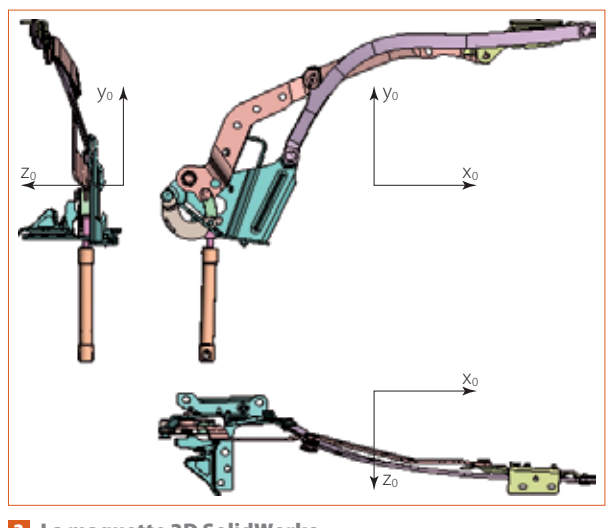

**La maquette 3D SolidWorks**

Pour Mecaplan SW, les éléments constitutifs du modèle mécanique sont les suivants:

#### $\rightarrow$  Le mécanisme

Il s'agit de l'assemblage de plus haut niveau, assemblage principal de SolidWorks.

#### $\rightarrow$  Les pièces

Supposées rigides, elles sont constituées des assemblages ou pièces de niveau immédiatement inférieur.

#### $\rightarrow$  Les liaisons 2D

Elles sont soit issues de la norme, mais «réduites» à une définition plane (ponctuelle, pivot, glissière, encastrement), soit de types particuliers tels que cames, engrenages et courroies (liens souples). Les propriétés géométriques des liaisons (centres, directions, etc.) sont définies en s'appuyant sur les entités géométriques (esquisses ou volumes) associées aux pièces.

Ces liaisons sont supposées parfaites sur le plan géométrique, sans déformation au niveau des surfaces de contact et sans jeu.

La prise en compte éventuelle du frottement dans des liaisons ponctuelles suit les lois de Coulomb.

#### $\rightarrow$  Les efforts

Leur variété est aussi riche que dans un problème 3D (pesanteur, couple moteur, vérin, ressort, amortisseur, effort fixe ou lié à une pièce, caractère connu ou inconnu…). Leur seule particularité est de ne présenter que trois composantes dans le torseur d'action.

De même que pour les liaisons, la définition des efforts s'appuie sur les éléments géométriques des pièces pour définir les points de réduction, directions…

Du fait de son caractère 2D, Mecaplan SW propose deux types de géométries comme support de construction du modèle mécanique, à base d'esquisses ou à partir d'une maquette volumique.

#### **Support à base d'esquisses (schéma)**

La première démarche consiste à construire un schéma du mécanisme, en utilisant des esquisses 2D associées à chacune des pièces de l'ensemble . Cette façon de faire est particulièrement rapide et efficace, en se limitant à l'emploi d'entités d'esquisse simples: points, arcs ou cercles, segments, splines… Elle est particulièrement adaptée à la phase initiale de la conception d'un mécanisme, lorsque sa cinématique et donc ses principaux paramètres dimensionnels n'ont pas encore été figés.

**[1]** Professeurs de STI en CPGE, respectivement en PTSI et en PT, au lycée la Martinière Monplaisir de Lyon (69).

# techno méca

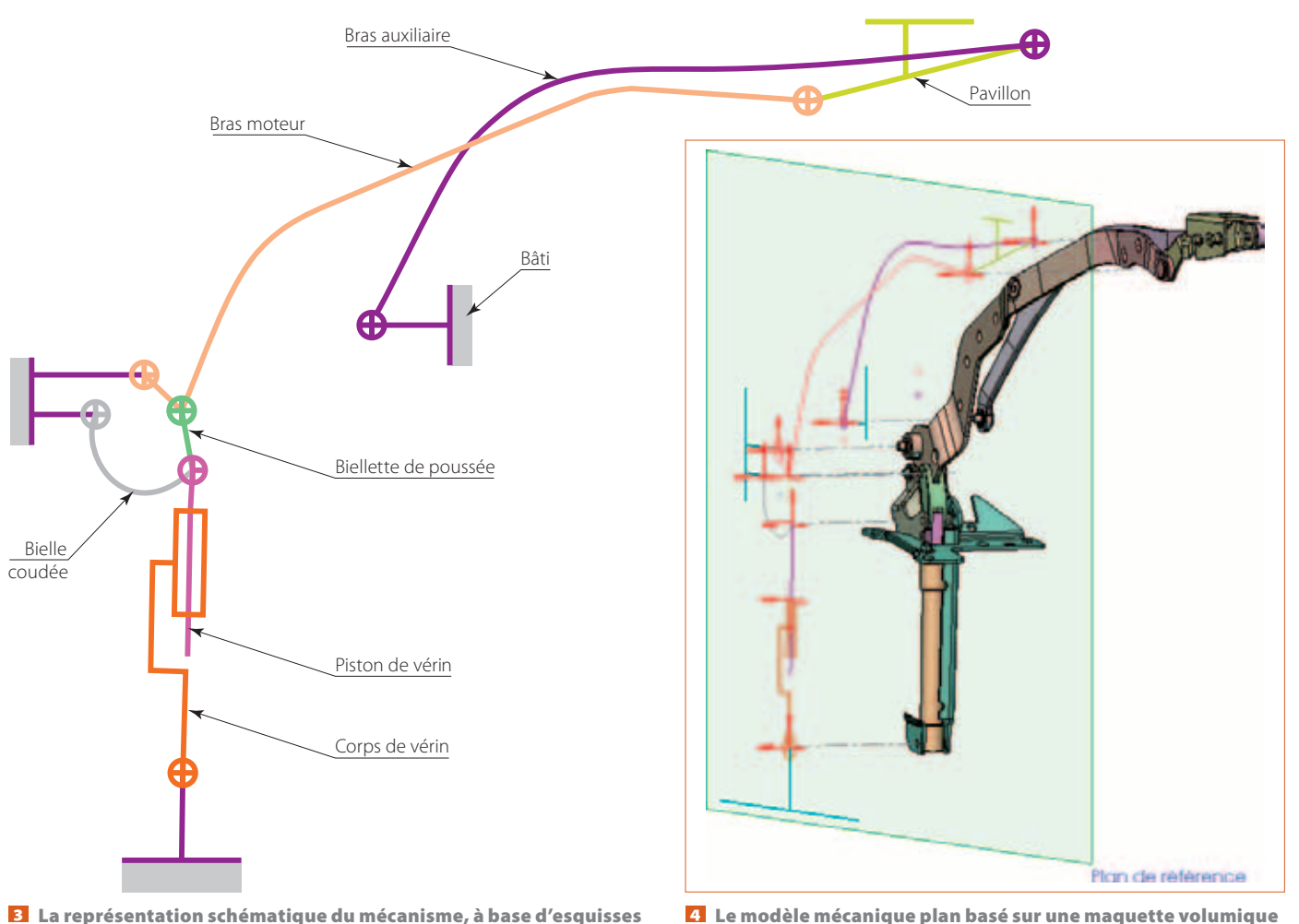

Généralement, le cahier des charges du mécanisme fixe certains objectifs géométriques ou cinématiques à atteindre tels que course, encombrement, position ou vitesse. Dans le cas du toit ouvrant, on peut citer la recherche d'un encombrement réduit du système dans sa position cabriolet, ainsi qu'une évolution à vitesse sensiblement uniforme des composants, ce critère étant perçu par l'utilisateur comme un gage de qualité du mécanisme. La simulation mécanique est destinée à rechercher la disposition assurant au mieux le respect de ces contraintes.

Cette première étape géométrique et cinématique est souvent complétée par une étude statique ou dynamique lorsque certaines contraintes sont relatives à des efforts. Il est bien entendu que, dans ce cas, les actions de pesanteur ainsi que les propriétés de masse et d'inertie des pièces ne sont pas connues avec précision, et doivent être estimées…

Les assemblages associés aux pièces sont vides de tout corps volumique et ne contiennent qu'une esquisse permettant de schématiser la pièce en faisant ressortir ses éléments essentiels.

Les liaisons et efforts utilisent ces esquisses pour leur définition (centres, directions, etc.).

#### **Support à partir d'une maquette volumique**

Cette seconde démarche exploite une définition volumique du mécanisme. Dans ce cas, et à condition que le mécanisme possède les propriétés indispensables

à son étude 2D, la construction du modèle mécanique peut s'appuyer sur la maquette géométrique 3D.

Il ne s'agit plus réellement d'une phase de conception, mais plutôt d'une vérification de certaines performances du système dans sa configuration «définitive», les évolutions étant difficiles et limitées.

Le principe dans Mecaplan SW consiste à construire le modèle mécanique en prenant appui sur les objets 3D, puis à projeter ces propriétés dans un plan de référence préalablement défini.

Ainsi, le centre d'une liaison pivot sera défini à l'intersection de l'axe d'un cylindre avec le plan de référence 4.

La connaissance du modèle 3D des pièces donne accès à leurs propriétés volumiques, donc à leurs masses et inerties, aux actions de pesanteur, et offre la possibilité d'effectuer une étude dynamique.

#### **Un logiciel de simulation, pour quel usage ?**

L'utilisation d'un logiciel de simulation mécanique répond à l'un des trois objectifs suivants:

#### $\rightarrow$  Illustrer le cours de mécanique

«Suivre» un torseur cinématique ou un torseur d'effort lors du mouvement d'un mécanisme donne une réalité à ces entités, de même que pour les notions de mouvements relatifs lors des animations, de trajectoires, de composition de mouvements… Dans ce cadre, il faut un logiciel «proche de l'élève» quant à sa logique de traitement, son vocabulaire…

L Simuler le comportement mécanique d'un système En TD ou TP, il s'agit souvent d'une analyse des relations entrée(s)-sortie(s) du point de vue de la cinématique ou des efforts, le but étant d'établir un modèle et de le valider par comparaison avec des données constructeur ou des relevés de mesures.

 $\rightarrow$  Justifier ou concevoir des solutions constructives En relation avec l'utilisation de logiciels de calcul de composants (moteurs, réducteurs, roulements…), la démarche est de type itératif.

## **2D ou 3D ? Des éléments de choix**

Toutes les notions fondamentales de la mécanique du solide sont présentes dans un mécanisme plan, qu'il s'agisse des aspects géométriques, cinématiques, ou statiques/dynamiques. Et la rigueur de mise en place de ces notions et de leur traitement n'a rien à envier à celle de la 3D. La seule simplification réside dans une écriture allégée des objets mathématiques associés aux éléments mécaniques:

 $\rightarrow$  3 paramètres géométriques pour repérer la position relative de deux solides contre 6 en 3D

→ 3 composantes dans les torseurs cinématiques, dynamiques et d'efforts contre 6 en 3D

<sup>L</sup> Projections systématiques dans le plan d'étude et sur la normale à ce plan

Par ailleurs, il est probablement plus naturel et rapide pour un élève de s'approprier des notions simples et visuellement accessibles en 2D puis de généraliser à la 3D que de pratiquer dans l'ordre inverse.

Faut-il connaître les notions d'axe de viration, de surfaces axoïdes du mouvement relatif de deux pièces, propres à la 3D, pour évoquer celles de centre instantané de rotation, de base et roulante propres à la 2D?

#### **Les atouts de la 2D**

 $\rightarrow$  L'environnement des modeleurs géométriques est tridimensionnel, propriété indispensable à la définition de pièces et de mécanismes par nature 3D. Ce qui incite naturellement à utiliser des logiciels de simulation mécanique 3D, sous prétexte que « qui peut le plus peut le moins». Cependant, la plupart des mécanismes étudiés dans le monde scolaire sont cinématiquement plans. Il suffit pour s'en convaincre de consulter les sites internet proposant des exemples de simulations mécaniques.

— La compétence des utilisateurs en matière mécanique est souvent modeste, notamment en prébac. La simulation logicielle répond donc à un double objectif d'illustration des éléments du cours et de mise en œuvre dans une phase de conception ou d'analyse d'un système. Le logiciel de mécanique 2D se révèle, dans ces situations, plus accessible, rapide et parlant.

→ Les modèles 3D de mécanismes ont très souvent un caractère hyperstatique marqué. Lever l'indétermination est affaire de spécialistes rompus à cet exercice. Automatiser cette tâche à travers un logiciel conduit à des résultats très critiquables et parfois éloignés du comportement réel du mécanisme, alors qu'une modélisation 2D donne en général un comportement isostatique et suffit à traiter complètement l'aspect transmission de puissance…

→ La modélisation 2D souffre d'un déficit d'image principalement dû aux méthodes de résolution graphiques au caractère désuet. Dans une simulation informatique, ce défaut devient une vertu au moment d'illustrer les résultats tels que les vitesses et les efforts, beaucoup plus délicats à représenter et à interpréter en 3D. Sans parler de base et roulante ou d'enveloppe de courbe…

#### **La 3D est incontournable**

 $\rightarrow$  Certains mécanismes sont cinématiquement tridimensionnels: engrenage conique, roue et vis sans fin, joint de cardan, pompe à pistons axiaux, pour citer les plus élémentaires. Pas d'autre recours qu'un outil de simulation 3D pour procéder à leur étude…

- Une analyse dynamique requiert des données cinétiques relatives aux pièces, centres de gravité, masses et inerties. Même si une approche 2D est parfaitement légitime dans le cas d'un mécanisme plan, les effets dynamiques, au niveau des actions de liaisons en particulier, justifient souvent le recours à une étude tridimensionnelle.

— Il en est de même pour une étude statique destinée à analyser les solutions constructives des liaisons. Il est nécessaire de connaître les efforts effectivement appliqués au niveau des zones de contact pour justifier leurs dimensions et traitements, ou le choix de composants de guidage. D'où l'obligation de recourir à un modèle 3D. Mais alors se repose le problème de l'hyperstatisme et des moyens de lever l'indétermination.

## **Le point de vue de l'élève**

La maquette géométrique servant de support à la simulation mécanique est le plus souvent une modélisation volumique dont l'avantage est de donner une image réaliste du système, mais qui présente quelques inconvénients:

 $\rightarrow$  Son élaboration demande un temps considérable et des compétences que ne possèdent généralement pas les élèves.

 $\rightarrow$  Le modèle géométrique de base n'a pas toujours été organisé dans la perspective d'une étude mécanique. Il n'est pas rare de voir l'assemblage global d'un mécanisme contenir toutes les pièces sans structuration, sans respecter en particulier l'organisation en groupes cinématiques.

 $\rightarrow$  La conception des objets volumiques et les contraintes de positionnement associées ne sont pas toujours

# **techno** méca

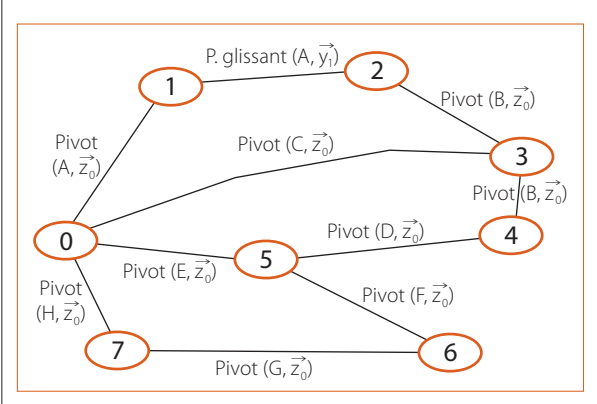

**Le graphe des liaisons**

adaptées à une modélisation simple des liaisons et efforts, d'où une adaptation nécessaire du modèle géométrique (mise en place de surfaces nécessaires au modèle mécanique, primitifs pour un engrenage par exemple).

 $\rightarrow$  Le souhait de définir une position initiale particulière du mécanisme nécessite souvent une analyse fouillée des contraintes, hors de portée d'un élève dans un temps raisonnable si le nombre de pièces du mécanisme est important…

Pour toutes ces raisons, l'adaptation du modèle SolidWorks à une simulation mécanique est généralement à la charge du professeur, qui fournit à l'élève une ébauche du modèle mécanique en définissant les pièces et parfois les liaisons. Avec les conséquences suivantes:

<sup>L</sup> Avant de procéder à la simulation mécanique, l'élève doit s'approprier en détail le mécanisme par l'analyse des listes de pièces et de liaisons ainsi que l'observation attentive du graphe de structure – activités qui réduisent sensiblement le temps gagné par la fourniture du modèle cinématique. Le souci, louable, de gagner du temps conduit parfois à une situation paradoxale: pas ou peu d'analyse du modèle, d'où un calcul de type « boîte noire», sans réflexion ni choix raisonné des conditions d'étude (mouvements pilotes, valeurs initiales, durée, nombre de positions). Et, en corollaire, des difficultés à exploiter les résultats.

 $\rightarrow$  La démarche d'optimisation du mécanisme par itérations est quant à elle souvent limitée, voire impossible du fait de la complexité du modèle volumique, qui interdit les changements de géométrie.

L'intérêt d'un logiciel de simulation 2D appuyant sa définition sur des esquisses de SolidWorks est double:

 $\rightarrow$  La construction du support géométrique du mécanisme ne demande que la réalisation d'esquisses limitées à quelques entités simples: points, droites, cercles. Cette étape, beaucoup moins gourmande en temps que la définition d'un modèle volumique, est réalisable par un élève.

 $\rightarrow$  Le second avantage repose sur la puissance du paramétrage de SolidWorks. Toute évolution dimensionnelle du schéma (esquisses associées aux pièces) est aussitôt répercutée sur le modèle mécanique. Il devient ainsi particulièrement simple de faire évoluer le mécanisme pour rechercher une disposition optimale vis-à-vis du cahier des charges. Et rien n'interdit, dans une phase finale, d'habiller le mécanisme par des corps volumiques prenant appui sur les schémas associés aux pièces, pour obtenir une animation plus réaliste – ce qui, au passage, va dans le sens d'une plus grande robustesse de la maquette géométrique.

## **L'intérêt de la 2D vis-à-vis de l'hyperstatisme La modélisation tridimensionnelle**

Le mécanisme de toit ouvrant de la 206 CC comporte 8 pièces (bâti compris) et 10 liaisons. Dans une étude préliminaire à objectif cinématique et géométrique, il est logique de modéliser toutes les liaisons par des pivots d'axes parallèles à  $z_0$ , sauf celle entre piston et cylindre du vérin, modélisée par une liaison pivot glissant d'axe  $(A, y_1)$  5.

Une analyse théorique du mécanisme conduit aux résultats suivants en cinématique:

3 cycles indépendants, donc  $3 \exists 6 = 18$  équations 11 inconnues cinématiques Un degré de mobilité *m* =1 Un degré d'hyperstatisme  $h = 18 - (11 - 1) = 8$ 

Utiliser ce modèle pour une étude statique suppose de lever l'indétermination en choisissant 8 composantes des torseurs d'efforts dans les liaisons, et de les supposer connues.

Si dans certains cas la réflexion sur l'hyperstatisme et la recherche de solutions isostatiques peuvent participer de l'étude, le plus souvent cet aspect n'est pas l'objectif principal et ne doit pas constituer un point de blocage. Quel élève est capable, sans assistance et dans un temps raisonnable, de résoudre ce problème sur le mécanisme de toit ouvrant?

#### **La modélisation plane**

En modélisation 2D, la structure du mécanisme reste identique, avec 8 pièces, 10 liaisons et 3 cycles indépendants. Malgré son caractère «gauche», visible sur les vues de dessus et de droite de la figure **2**, le mécanisme réel possède toutes les propriétés nécessaires à une modélisation 2D: les axes de toutes les liaisons pivots sont dirigés suivant  $z_0$ , et l'axe de la liaison pivot glissant entre le piston et le corps de vérin est parallèle  $\lim_{x \to a} \frac{1}{x_0}$  of place of the corps as verm corporations par une glissière plane d'axe  $(A, y_1)$ .

L'analyse cinématique théorique en 2D du mécanisme conduit aux résultats suivants:

3 cycles indépendants, donc  $3 \exists 3 = 9$  équations 10 inconnues (une composante de déplacement par liaison) Un degré de mobilité *m* =1 Un degré d'hyperstatisme  $h = 9 - (10 - 1) = 0$ 

Le mécanisme 2D est isostatique.

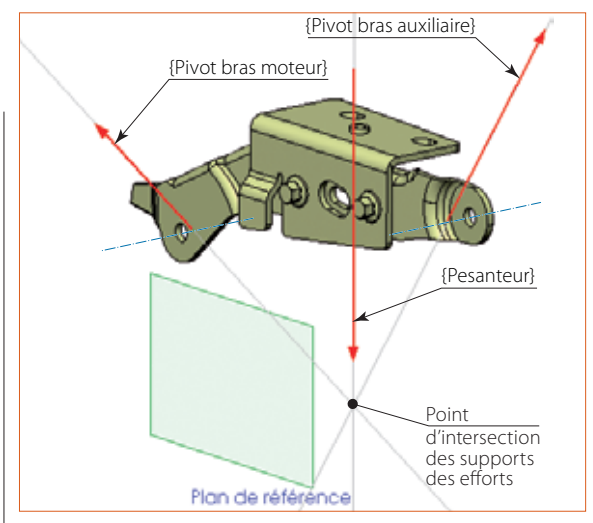

 **L'isolement du pavillon après une étude 2D avec Mecaplan SW**

On constate que l'emploi d'un modèle plan fait disparaître la difficulté de l'indétermination statique. Les résultats issus d'une étude statique seront partiels, mais exacts… Ils permettront en particulier de déterminer l'action dans le vérin pour déplacer la charge constituée par le poids des différents éléments (essentiellement le pavillon et la lunette arrière).

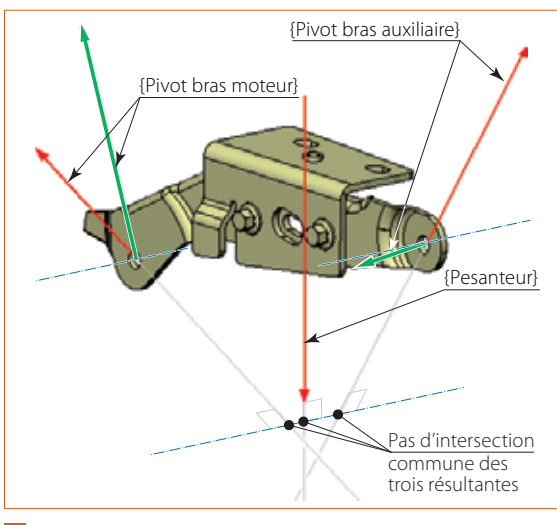

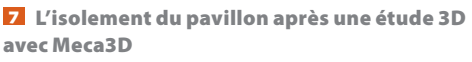

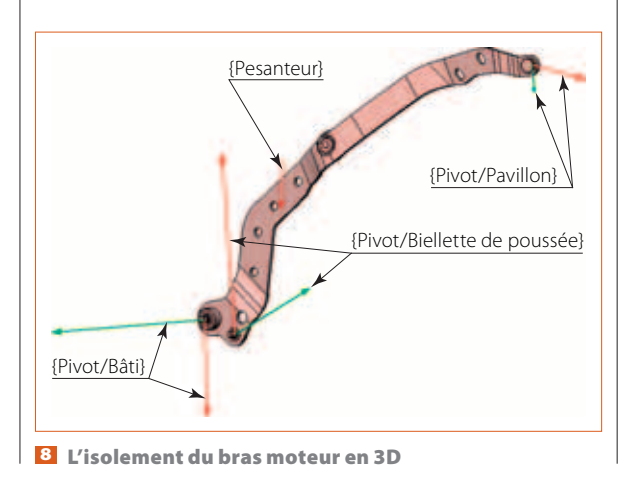

#### **L'exploitation des résultats**

Comparons les propriétés de visualisation des résultats d'une étude statique appliquée au mécanisme du toit ouvrant de la 206 CC:

# $\rightarrow$  Visualisation 2D 6

L'isolement de la pièce «pavillon» montre qu'elle est soumise à trois actions, modélisables par des glisseurs: poids du pavillon; liaison pivot plane avec le bras moteur; liaison pivot plane avec le bras auxiliaire.

Il apparaît clairement que ces trois actions sont coplanaires, situées dans le plan de référence, et que leurs supports sont concourants. Ces propriétés sont très facilement mises en évidence par simple observation.

## $\rightarrow$  Visualisation 3D  $\overline{z}$

Les points d'application des efforts ne sont plus situés dans le plan de référence, orthogonal aux axes des liaisons pivots. Il en résulte des moments radiaux dans ces liaisons, représentés en vert sur la figure  $\Sigma$ . Malgré la possibilité de modifier la visualisation du composant, il est difficile d'apprécier les positions relatives des vecteurs constituant les torseurs d'actions, résultantes et moments.

Par ailleurs, la figure montre que les résultantes des trois actions ne sont ni coplanaires ni concourantes… Et que conclure de l'analyse des efforts agissant sur la pièce «bras moteur» après une étude 3D ?

#### **En conclusion**

L'objectif de la formation de nos élèves dans le domaine de la mécanique consiste à les amener à comprendre et maîtriser la définition d'un modèle, à exploiter avec pertinence des résultats, et à illustrer la démarche en boucle permettant d'optimiser une conception. Il s'agit d'un objectif ambitieux et qui présente de réelles difficultés conceptuelles pour un élève.

L'utilisation d'un outil de simulation 2D permet d'aborder l'étude des mécanismes de façon complète, en montrant toutes les étapes successives, modélisation géométrique, puis mécanique, définition du type d'étude et des conditions de mouvements, interprétation des résultats conduisant éventuellement à la remise en cause du modèle. Seul le traitement des problèmes mathématiques associés à l'étude mécanique est laissé aux bons soins du logiciel.

Le passage à des outils 3D ne devrait intervenir qu'ultérieurement, pour approfondir la réflexion «mécanique» plus spécifique aux systèmes 3D:

L Analyse appliquée à des systèmes réellement tridimensionnels

 $\rightarrow$  Étude du caractère iso ou hyperstatique d'un modèle de mécanisme, y compris cinématiquement plan

<sup>L</sup> Analyse de l'influence de la position des centres des liaisons sur les torseurs d'action associés, pour justifier une conception des guidages...  $\rightarrow$